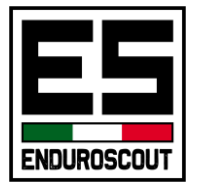

## Corso Avanzato GPS

Il corso avanzato ti permetterà di sfruttare le potenzialità del software Garmin BaseCamp per creare o modificare le tue tracce. Saranno trattate le funzionalità principali dell'App Android OsmAnd. Ed in fine vedremo come condividere i file delle tracce tra periferiche diverse.

## PROGRAMMA

## Garmin Basecamp

- Introduzione ai comandi dell'interfaccia
- Capire come BC gestisce e organizza i dati
- Creare una nuova traccia (ex-nova o mediante wp)
- Unire più tracce
- Tagliare una traccia
- Operare sulla tabella dei punti
- Salvare/Esportare le tracce

## OsmAnd

- Introduzione ai comandi principali
- Creare un profilo personalizzato
- Scaricare le mappe online
- Registrare una traccia
- Importare una traccia
- Personalizzare la visualizzazione della traccia
- Navigare una traccia in automatico
- Condividere le tracce

Condivisione Google Drive